## **Table of Contents**

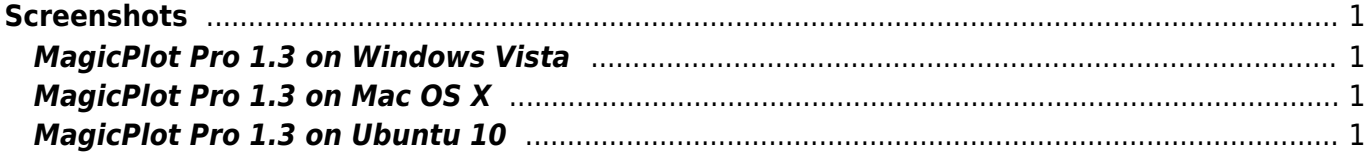

 $1/2$ 

## <span id="page-2-0"></span>**Screenshots**

**Click on image to enlarge.**

 $m \times$ 

ā  $\begin{array}{l} \underline{\mathbf{c}} \\ \underline{\mathbf{c}} \\ \underline{\mathbf{c}} \\ \underline{\mathbf{c}} \\ \underline{\mathbf{c}} \\ \underline{\mathbf{c}} \\ \underline{\mathbf{c}} \end{array}$ 

## <span id="page-2-1"></span>**MagicPlot Pro 1.3 on Windows Vista**

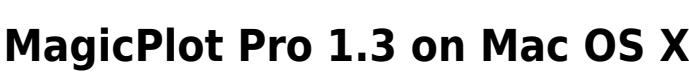

<span id="page-2-2"></span>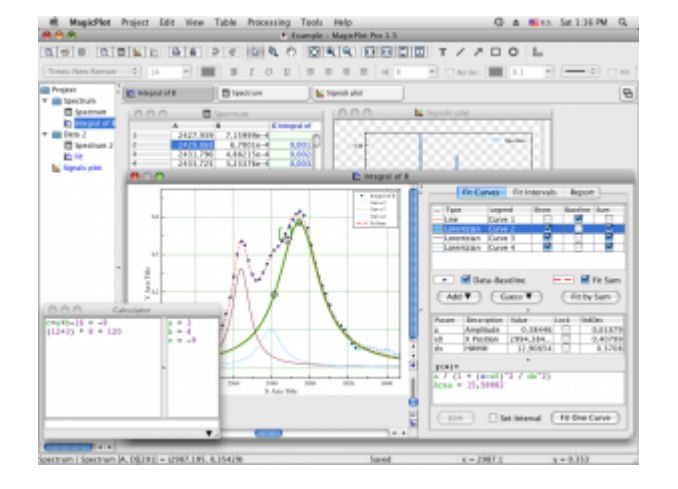

## <span id="page-2-3"></span>**MagicPlot Pro 1.3 on Ubuntu 10**

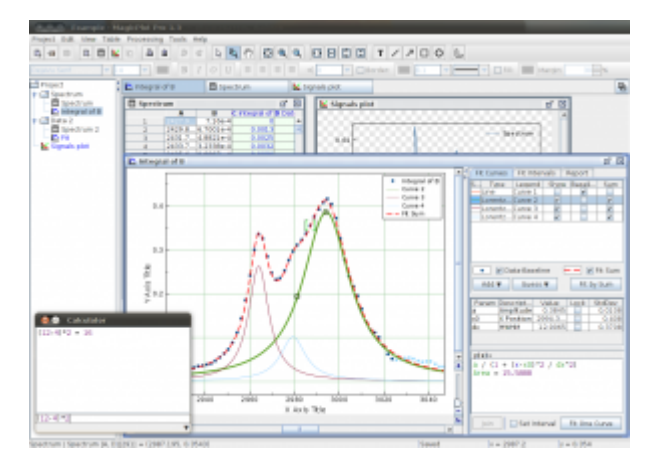

From: <http://magicplot.com/wiki/>- **MagicPlot Manual**

Permanent link: **<http://magicplot.com/wiki/screenshots>**

Last update: **Sun Nov 8 12:21:24 2015**

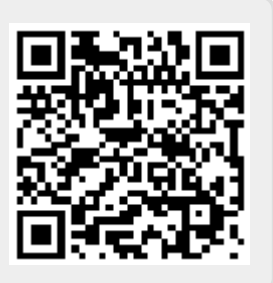